Subject: Re: [BUG?] X11 (at least OSX) Menus displayed under TopWindow, owner=RootWindow Posted by [dolik.rce](https://www.ultimatepp.org/forums/index.php?t=usrinfo&id=647) on Mon, 31 Jan 2011 15:03:26 GMT [View Forum Message](https://www.ultimatepp.org/forums/index.php?t=rview&th=5832&goto=30998#msg_30998) <> [Reply to Message](https://www.ultimatepp.org/forums/index.php?t=post&reply_to=30998)

fudadmin wrote on Mon, 31 January 2011 15:25mirek wrote on Mon, 31 January 2011 14:09[or maybe

if(activate)

topctrl->SetWndForeground();

If you have time to check in osx11 and/or linux, it would be very helpful.

This works on osx11! I don't have linux. Honza could check, please. Appears to work fine on Linux too. Honza

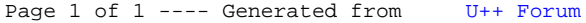